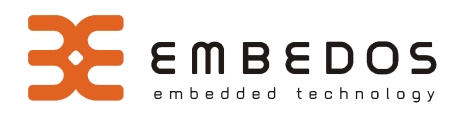

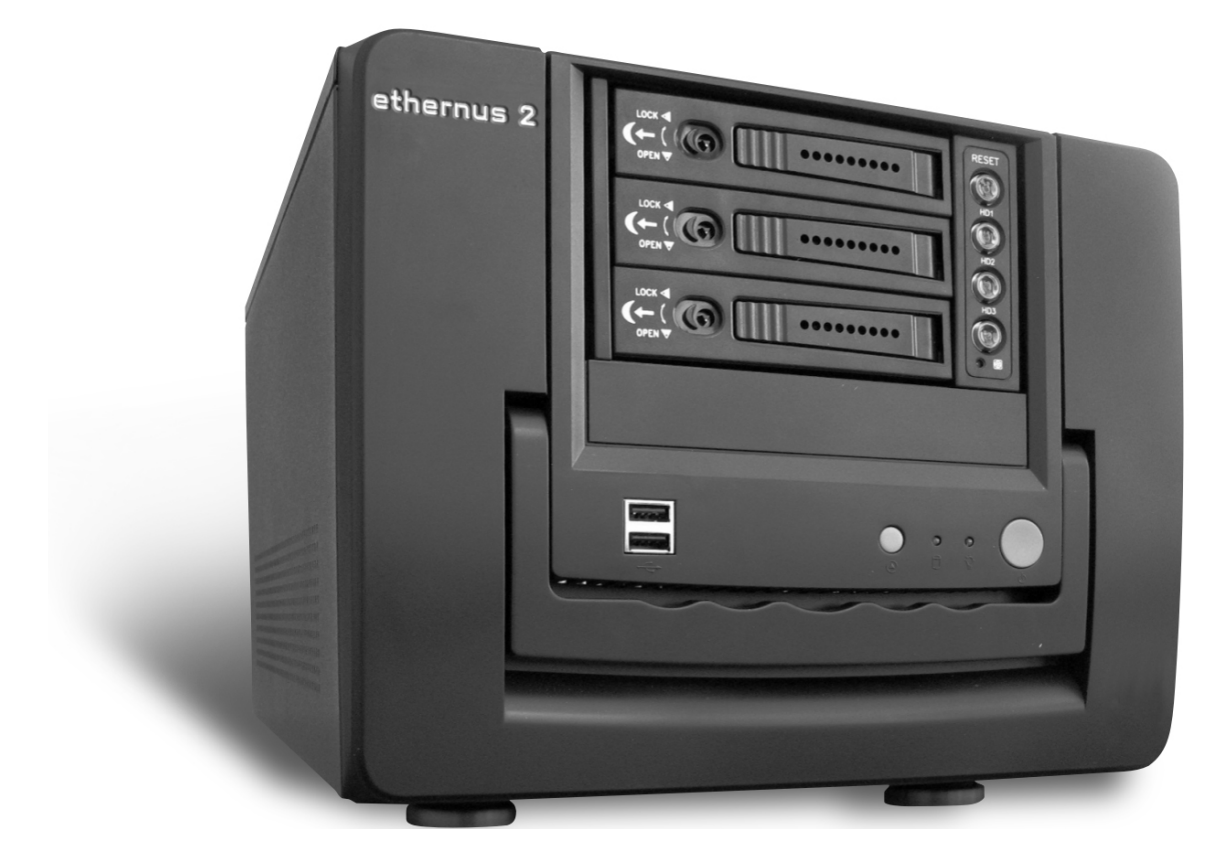

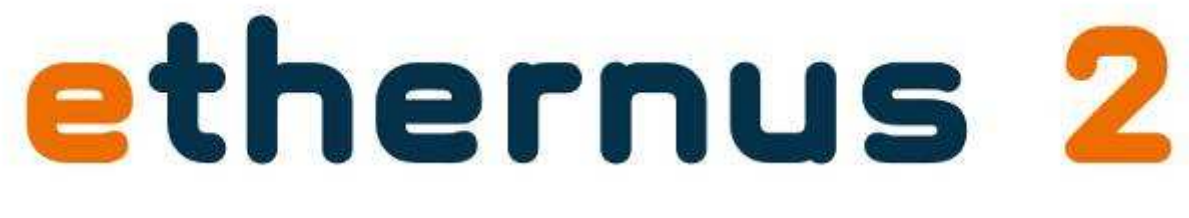

# **Funkcje oprogramowania**

# Funkcje serwerowe dla sieci lokalnej (LAN)

#### Serwer plików

- przechowywanie i udostępnianie plików w sieci lokalnej,
- zarządzanie użytkownikami i grupami,
- nadawanie odpowiednich praw dostępu oraz zarządzanie dostępną przestrzenią dyskową indywidualnie dla każdego użytkownika lub grupy użytkowników.

#### • Backup z technologią Netburn

- możliwość automatycznego wykonywania kopii zapasowej,
- ochrona użytkowników przed przypadkową utratą cennych danych,
- dzięki technologii NetBurn możliwość nagrywania danych bezpośrednio z ethernusa na płyte DVD poprzez podłączenie do ethernusa nagrywarki DVD przez port USB,
- automatyczne tworzenie dodatkowych kopii zapasowych danych na innym urządzeniu (oddalonym geograficznie) zgodnie z dobrą praktyką wykonywania kopii bezpieczeństwa (IV kwartał 2007).

#### Serwer wydruku

- współdzielenie w sieci dowolnej drukarki USB czy LPT,
- nadawanie odpowiednich uprawnień do drukowania poszczególnym użytkownikom i grupom użytkowników,
- zarządzanie kolejką wydruku.

#### **Serwer DHCP**

- szybka i bezproblemowa konfiguracja sieci lokalnej i połączenia z Internetem,
- nadawanie komputerom intuicyjnych przyjaznych dla użytkownika nazw, które wykorzystywane są w logach, statystykach, statusach, itp.
- bezpieczne zarządzanie komputerami w sieci uniemoŜliwiające podłączenie się do niej nieznanym komputerom do serwera i sieci rozległej.

#### • Serwer Backupu

- bezpieczeństwo cennych danych
- tryby pracy: wykonywanie kopii na żądanie, wykonywanie kopii w ustalonym harmonogramie
- rodzaje backupu pełny, przyrostowy, różnicowy
- backup wszystkich przechowywanych na urządzeniu danych
- backup ustawień urządzenia dający możliwość powrotu do stanu z wybranego przez użytkownika momentu. Szybka reakcja na awarię sprzętowe rozwiązania oraz zapewnienie ciągłości pracy urządzenia.

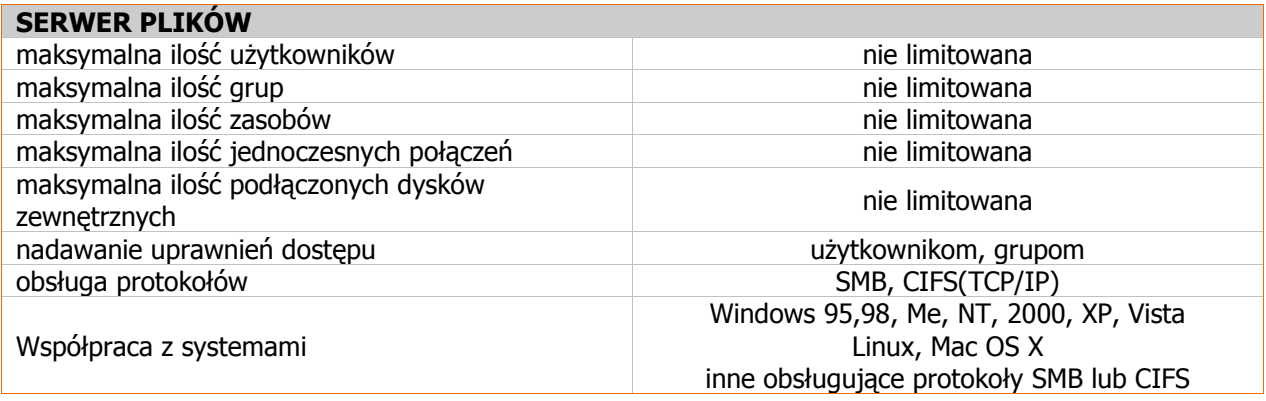

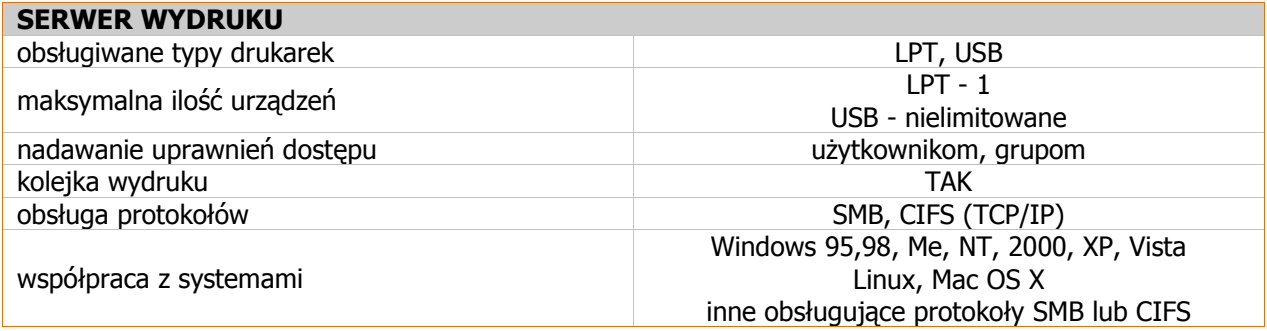

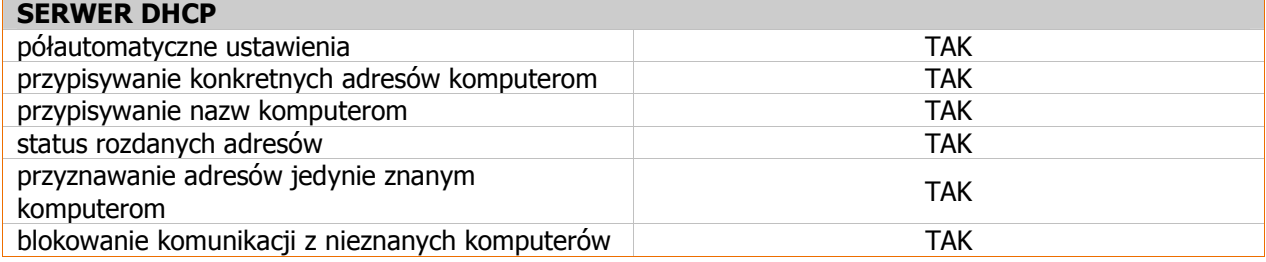

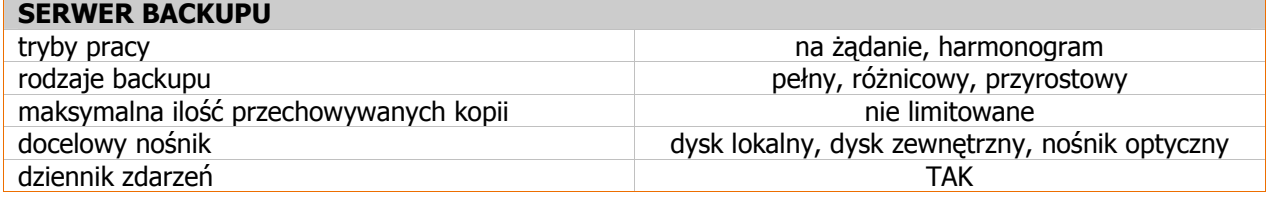

# Funkcje sieciowe (połączenie z Internetem)

### Funkcje z tej grupy umożliwiają:

- profesjonalnie zabezpieczyć styk sieci lokalnej z Internetem,
- zdefiniować rozbudowane polityki bezpieczeństwa dla grup lub pojedynczych komputerów,
- umoŜliwić zdalny dostęp do zasobów sieci lokalnej, w tym do systemu obiegu dokumentów.

#### • Profesjonalny router z obsługą dwóch łączy zewnętrznych

- obsługa dwóch łączy WAN w trybach: main backup oraz load balance,
- opcje failover i failback dające ciągłość komunikacji z Internetem,
- definiowanie tablic routingu możliwość kierowania danego typu ruchu wybranym interfejsem sieciowym,
- zarządzanie pasmem i nadawanie priorytetów dla ruchu,
- określenie limitów transferów indywidualnie dla każdego komputera i serwera wirutalnego,
- blokowanie dostępu do sieci dla aplikacji korzystających z połączenia z Internetem (komunikatory typu Gadu-Gadu, FTP, P2P i inne),
- tworzenie zaawansowanych reguł ruchu indywidualnie dla każdego komputera i serwera wirtualnego,
- czasowe reguły ruchu umoŜliwiające np. nadawanie cyklicznych praw dostępu do Internetu,
- podgląd i kontrola nad tym co dzieje się w sieci, dzięki przejrzystym logom i statystykom generowanym w czasie rzeczywistym.

#### **Firewall**

- ochrona komputerów przed zagrożeniami z Internetu, m.in. atakami hackerów,
- moŜliwość zdefiniowania klarownej i skutecznej polityki bezpieczeństwa dzięki regułom predefiniowanym,
- możliwości monitorowania ruchu z i do sieci lokalnej, pozwalająca na uzyskanie wielu cennych informacji o ruchu w sieci,
- możliwość analizowania ruchu dzieki przejrzystym logom.
- VPN
	- wygodne i bezpieczne połączenie z siecią firmy z dowolnego miejsca na świecie, dające możliwość bezpiecznego wykorzystywania jej zasobów pracując, tak jakby siedziało się przy swoim biurku,
	- połączenie sieci rozproszonych w jedną logiczną całość,
	- szyfrowanie całej komunikacji uniemożliwiające podglądanie danych przez osoby trzecie,
	- autoryzacja użytkowników poprzez bezpieczny system kluczy i certyfikatów, do których dostęp może być dodatkowo zabezpieczony hasłem (ważność klucza można odwoływać jednym kliknięciem w dowolnym momencie),
	- nie limitowana ilość użytkowników mogących jednocześnie korzystać z serwera (administrator może ja precyzyjnie określić),
	- rozbudowany system raportowania: logi systemowe z informacją o połączeniach oraz generowane na bieżąco statystyki.

#### **Serwer Proxy**

- pamięć podręczna (cache) dla przeglądanych stron internetowych (http),
- monitorowanie odwiedzanych stron (dla każdego zdefiniowanego i zautoryzowanego na serwerze użytkownika),

– filtrowanie oraz blokowanie dostępu do określonych serwisów internetowych,

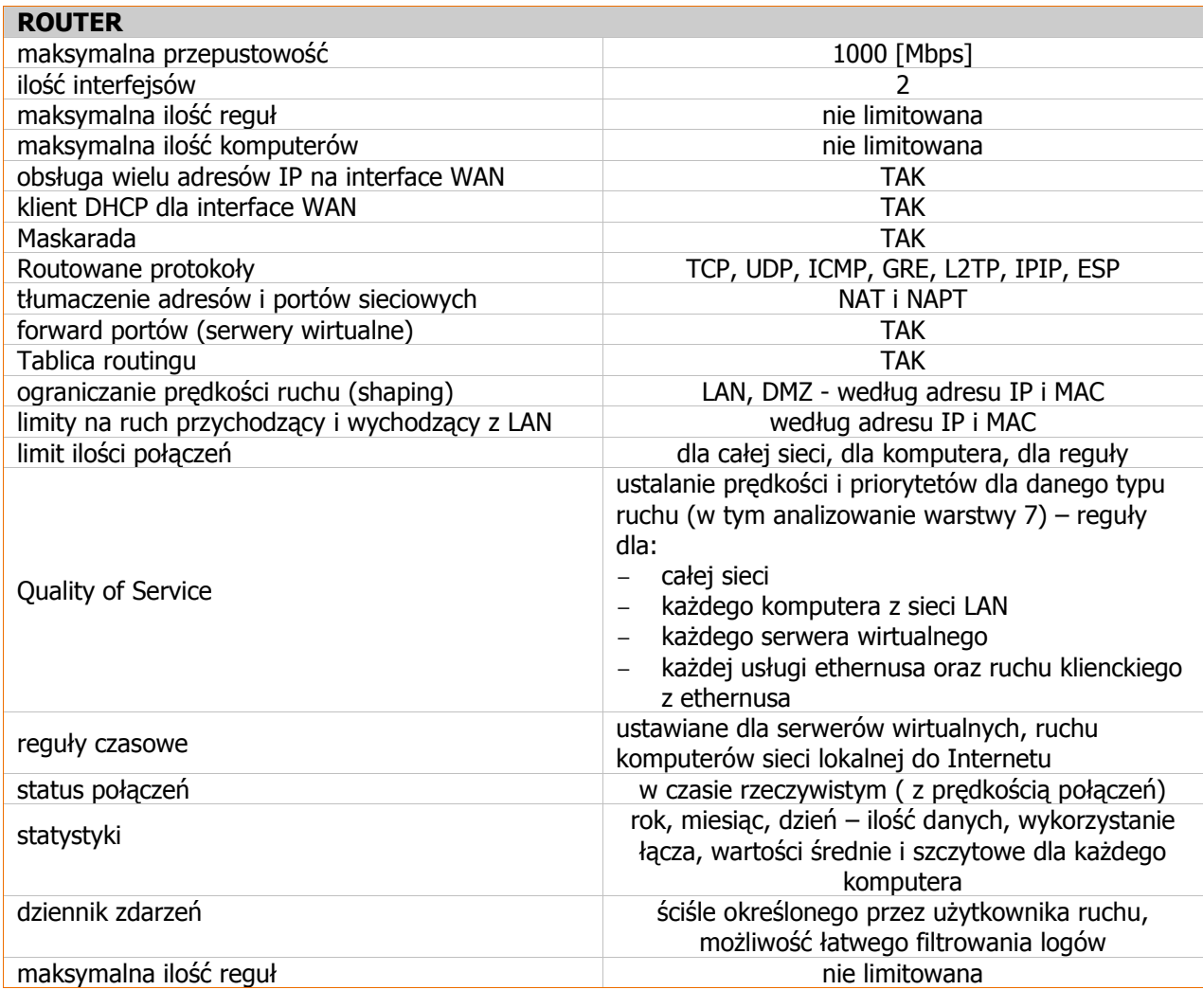

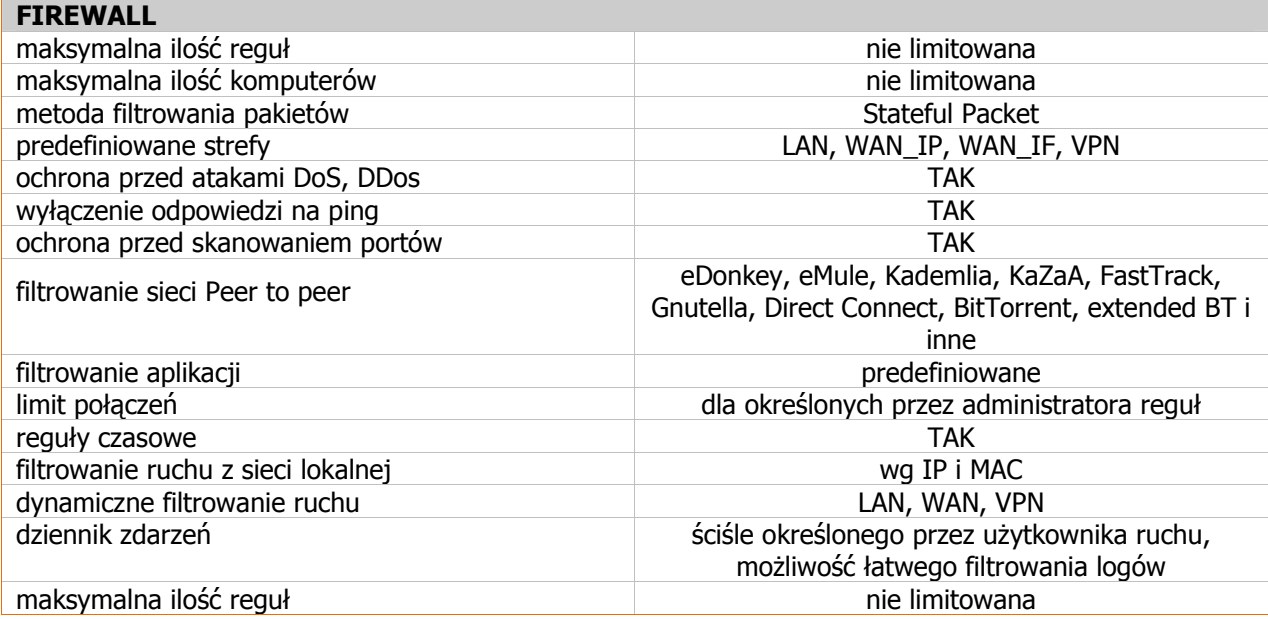

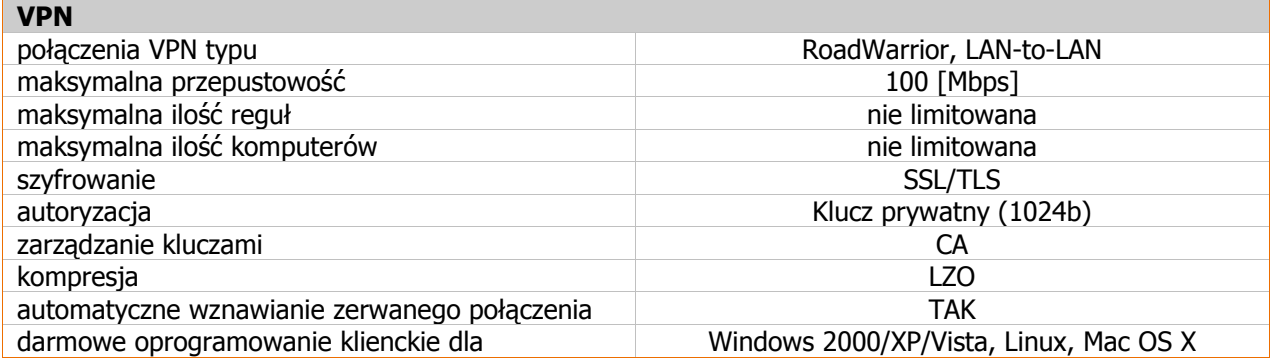

## Funkcje serwerowe (usługi intra- i internetowe)

#### **Serwer WWW**

- obsługa skryptów PHP5,
- możliwość szyfrowanego połączenia SSL, również z wykorzystaniem zewnętrznego certyfikatu.

### • Serwer poczty z funkcją Webmail

- wydajny serwer poczty,
- ustalanie limitów (konfiguracja) globalnych oraz indywidualnych dla kont,
- zdalny dostęp Webmail do kont pocztowych użytkowników,
- możliwość uruchomienia poczty wewnętrznej między użytkownikami sieci lokalnej.

#### **Serwer FTP**

- przesyłanie dużych plików przez Internet,
- zarządzanie kontami i prawami dostępu,
- możliwość połączenia szyfrowanego.

#### **Serwer DNS**

- dostęp do komputerów w sieci za pomocą łatwych do zapamiętania nazw,
- możliwość świadczenia usług hostingowych.

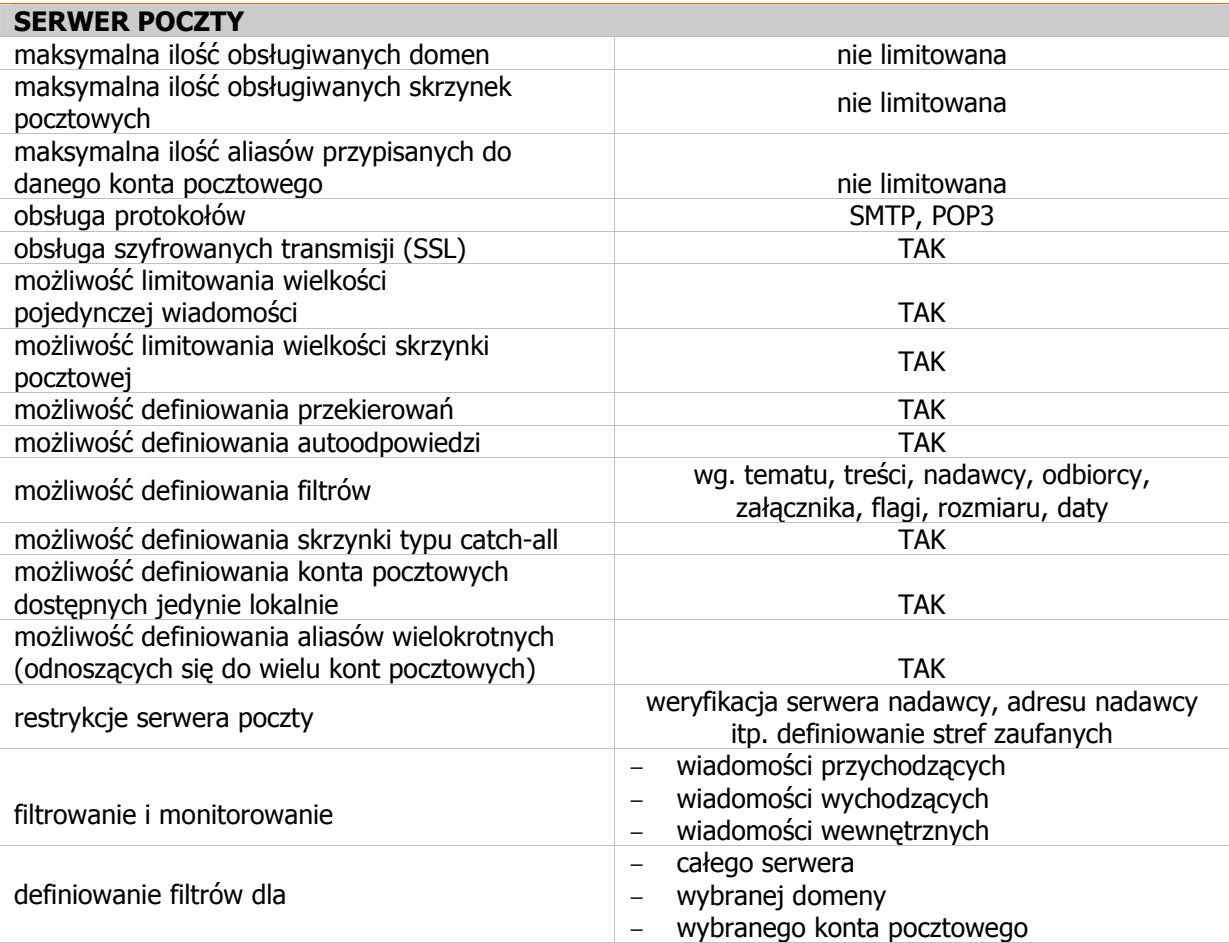

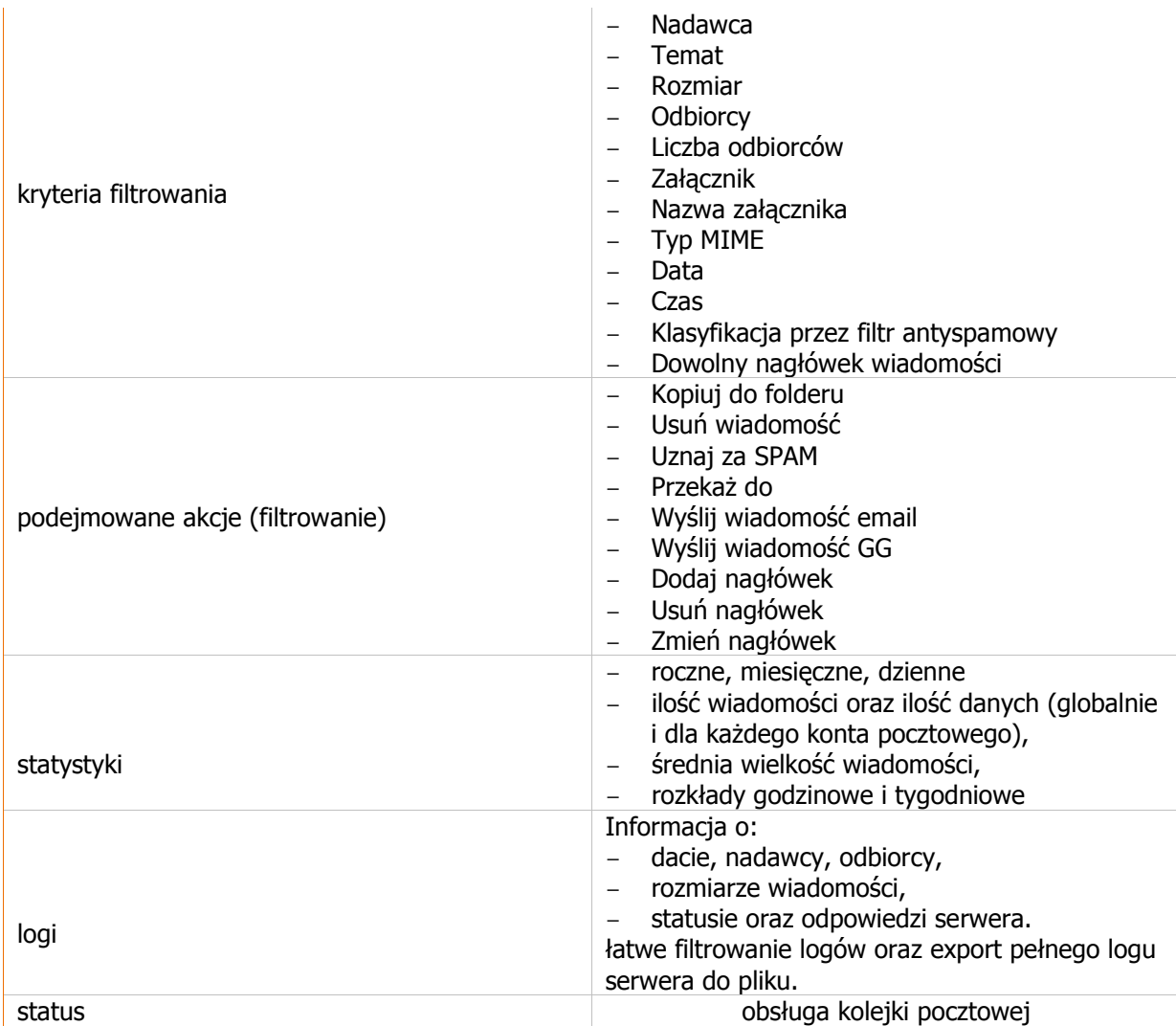

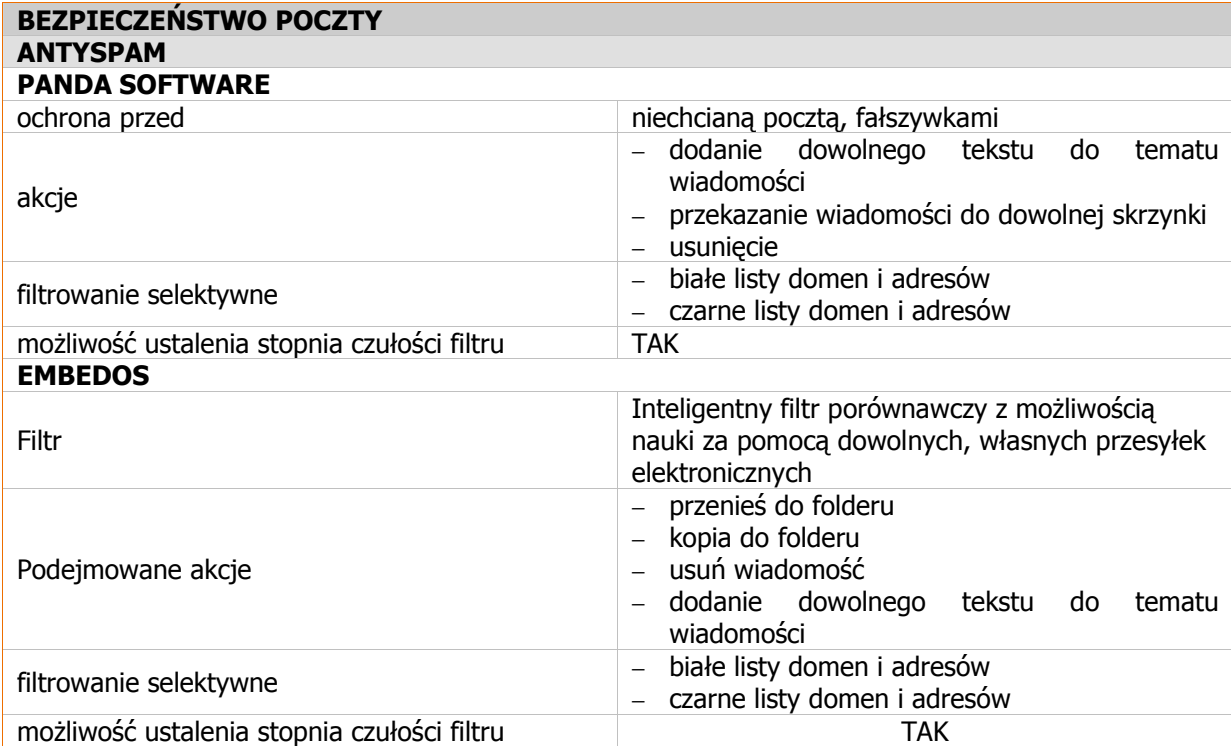

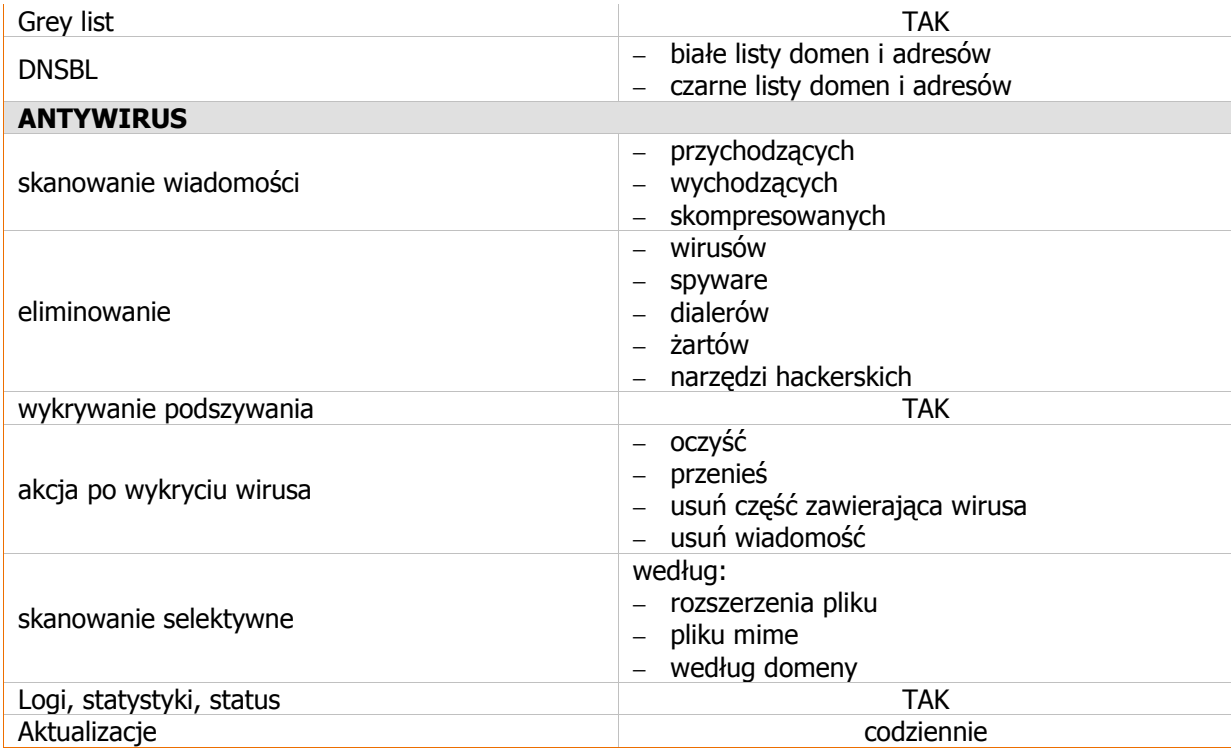

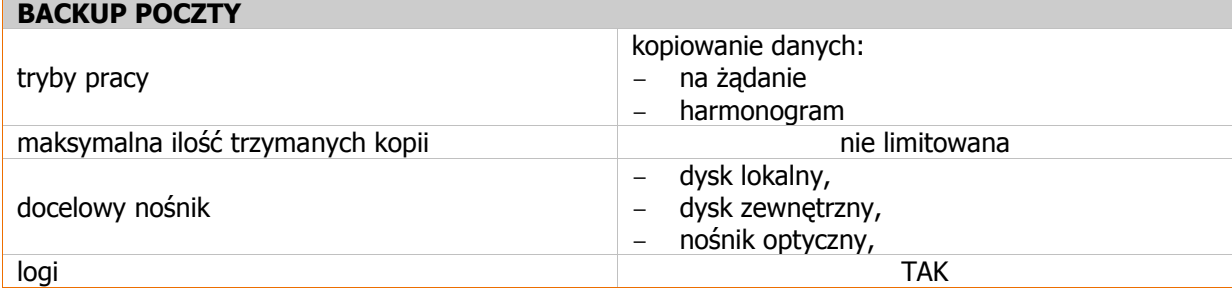

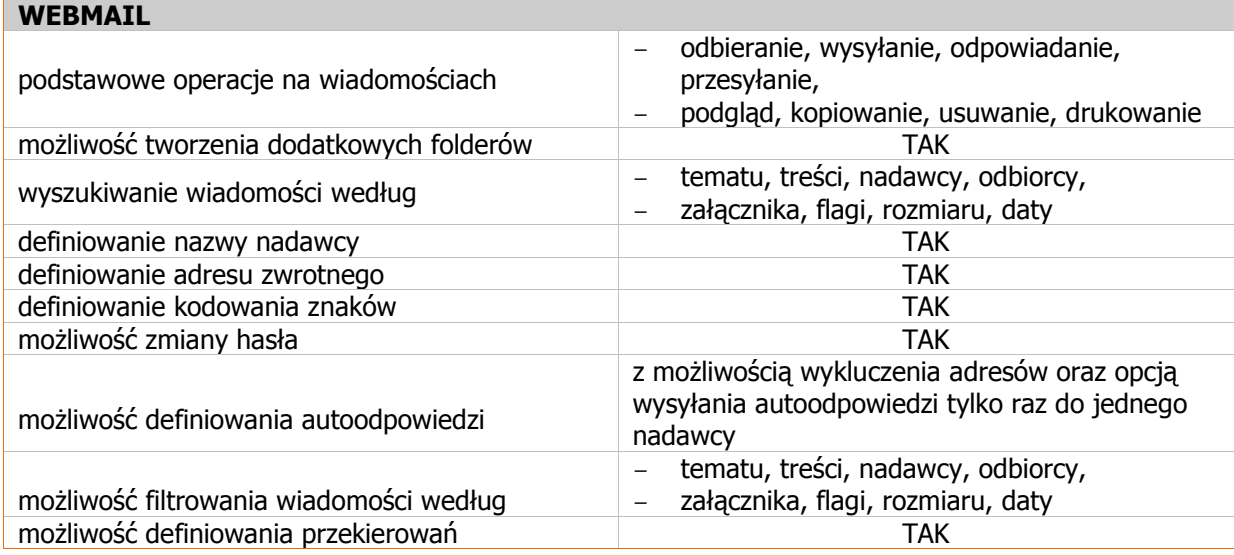

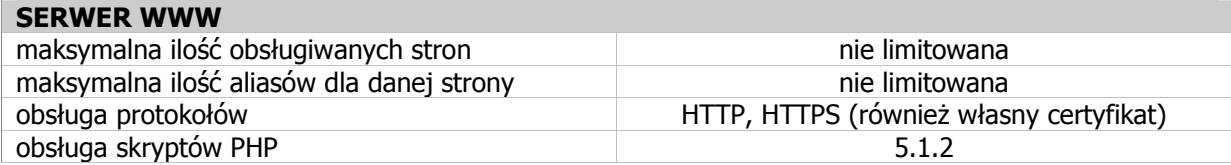

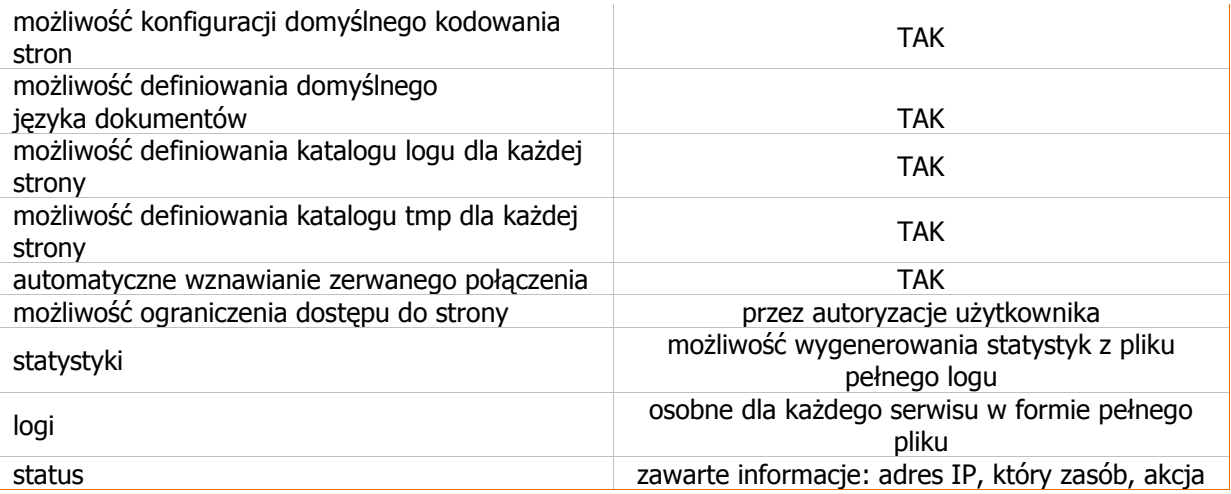

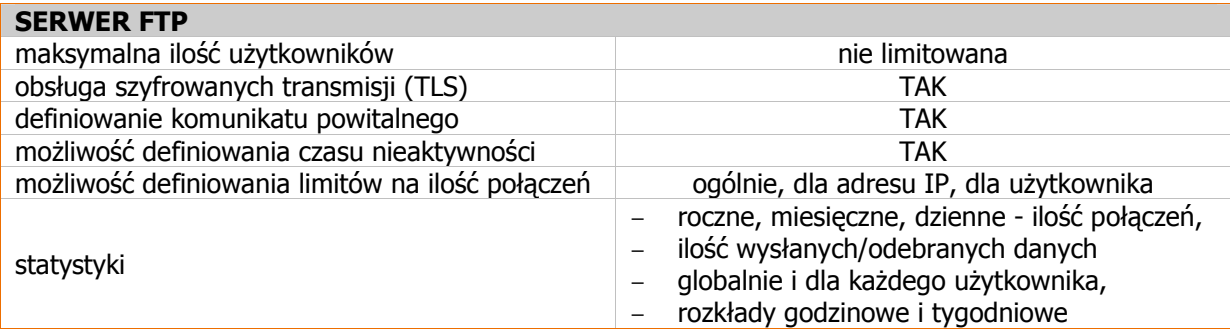

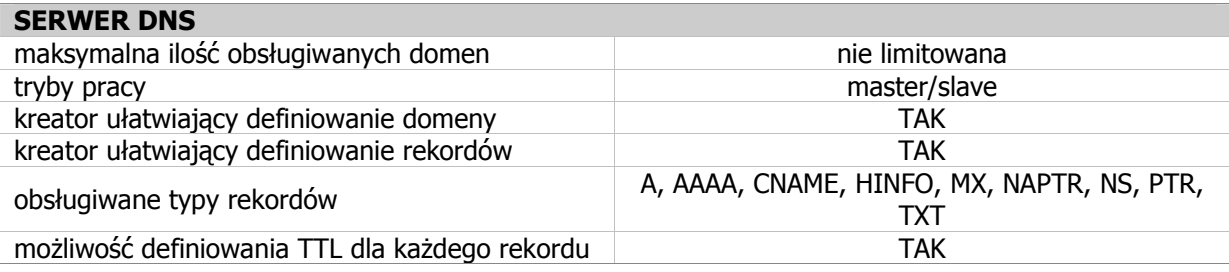

## Funkcje serwerowe (bazy danych)

#### • Stabilny serwer bazodanowy

– obsługa baz danych SQL, wymaganych przez większość profesjonalnych programów finansowo-ksiegowych, systemów zarządzania kontaktami (CRM), współdzielonych baz wiedzy, systemów pracy grupowej itp.

### • Serwer SQL dla serwisów WWW

- rozszerzenie możliwości WWW poprzez tworzenie zaawansowanych portali lub sklepów internetowych
- wykorzystanie innych aplikacji wymagających do poprawnej pracy współpracy z bazą danych.

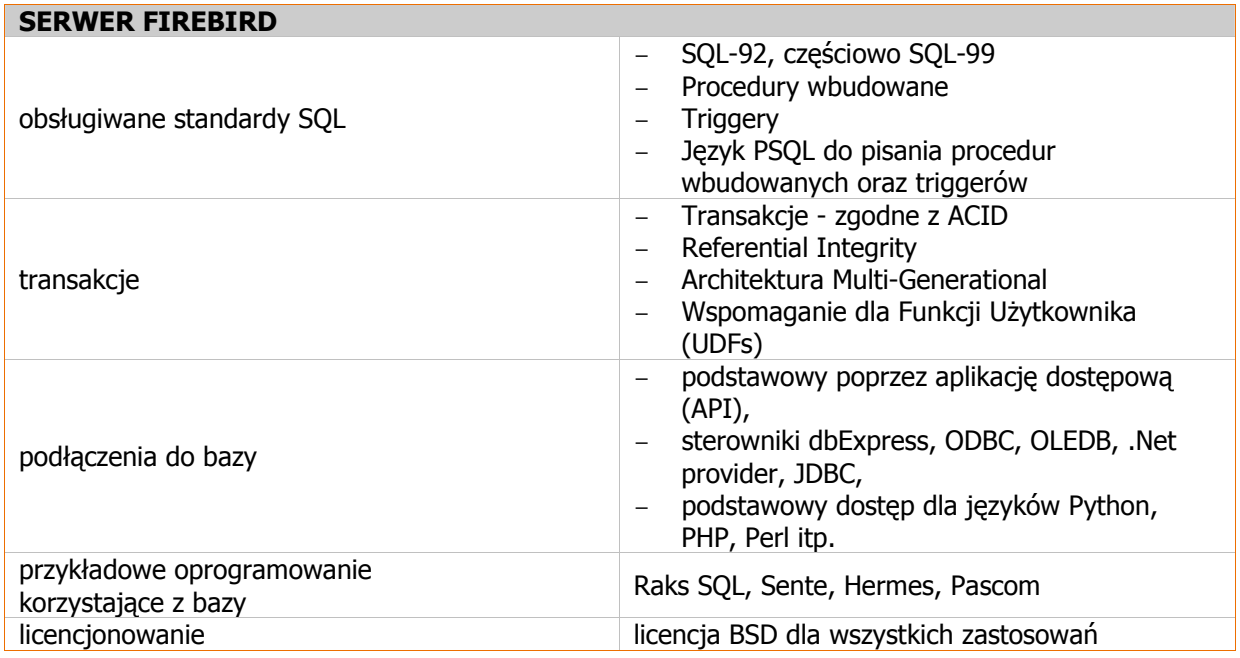

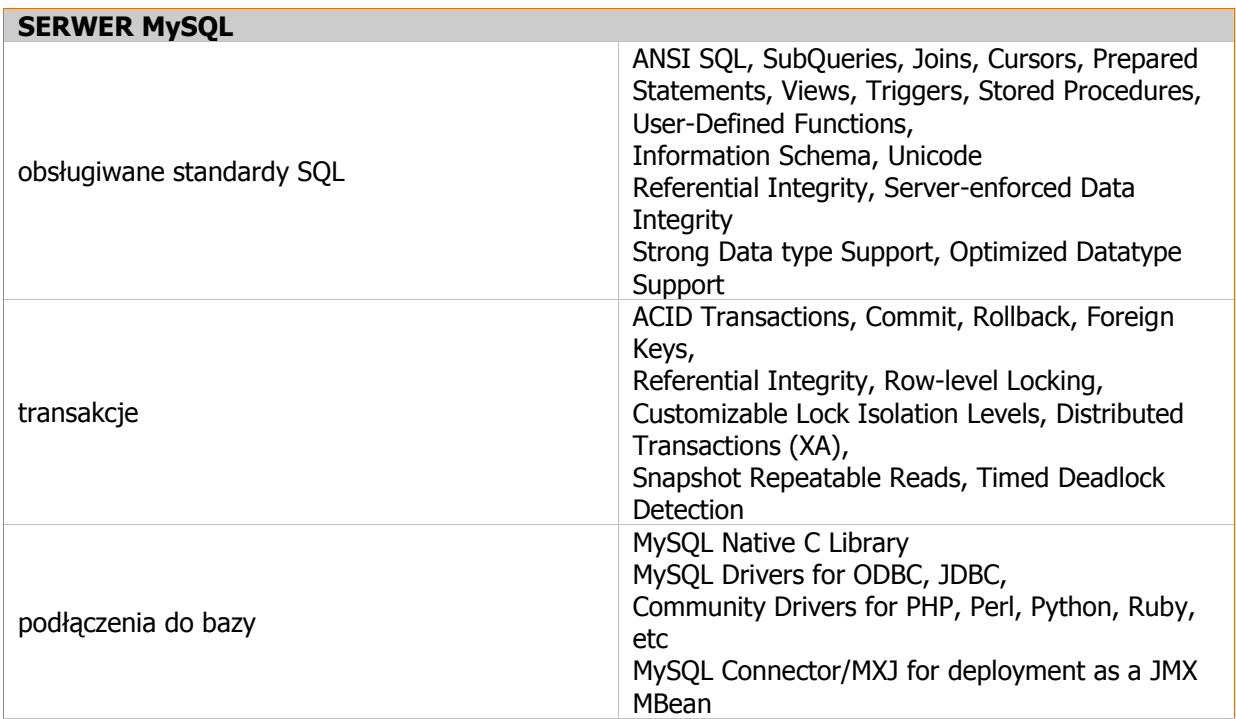

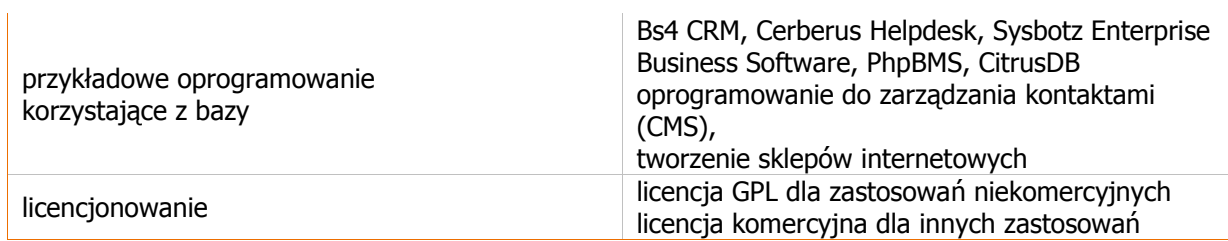

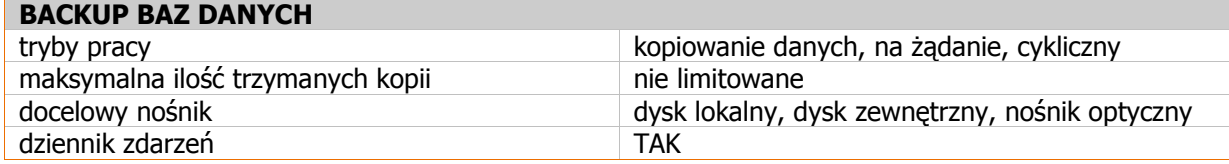